# **Omeasure\_length (ImageJ macro)**

### Macro for multiple length measurements.

## INPUT:

Structure of the data to be analysed:

• Serie of Images with extension .tif.

### Modifications to do within the script:

• BEWARE the scale calculation is made for the Leica DMD 108 histology , you can change the values of "myscale" variable (in  $\mu$ m for 1000 pixels).

## OUTPUT:

• Result file (default: analyse.txt) with the analysed file name, and for each file: mean value and all the values for the measured lengths.

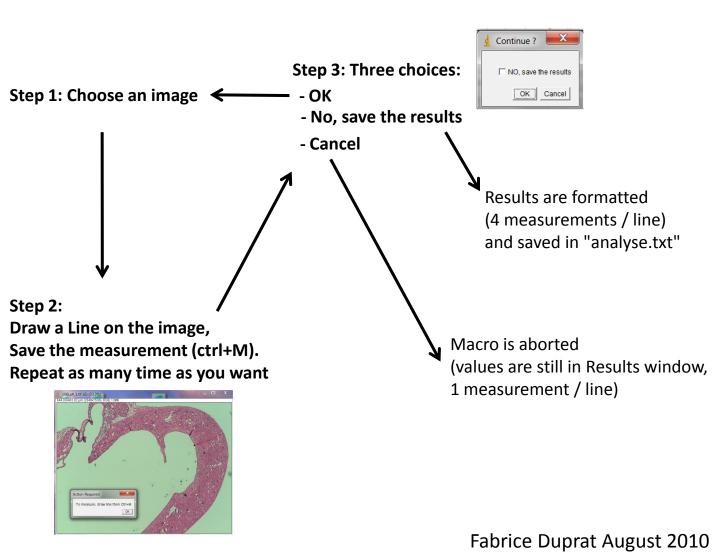